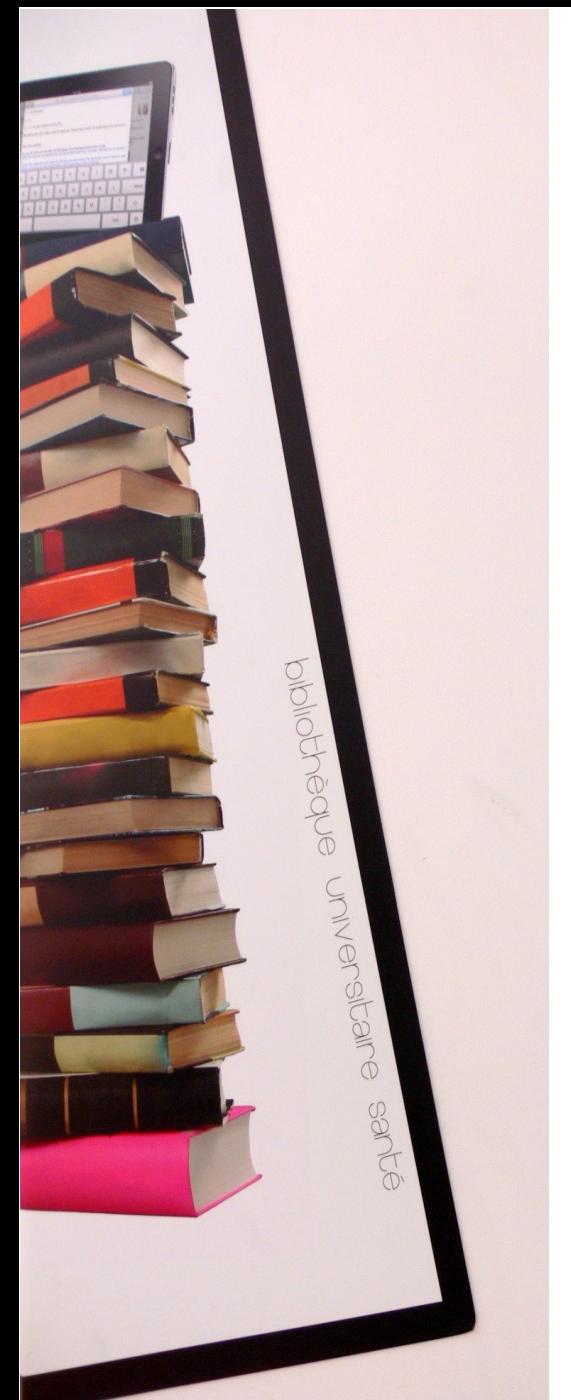

# La recherche documentaire BU Santé

DU Prise en charge de la douleur

BU Santé Nantes Février 2024

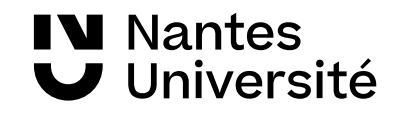

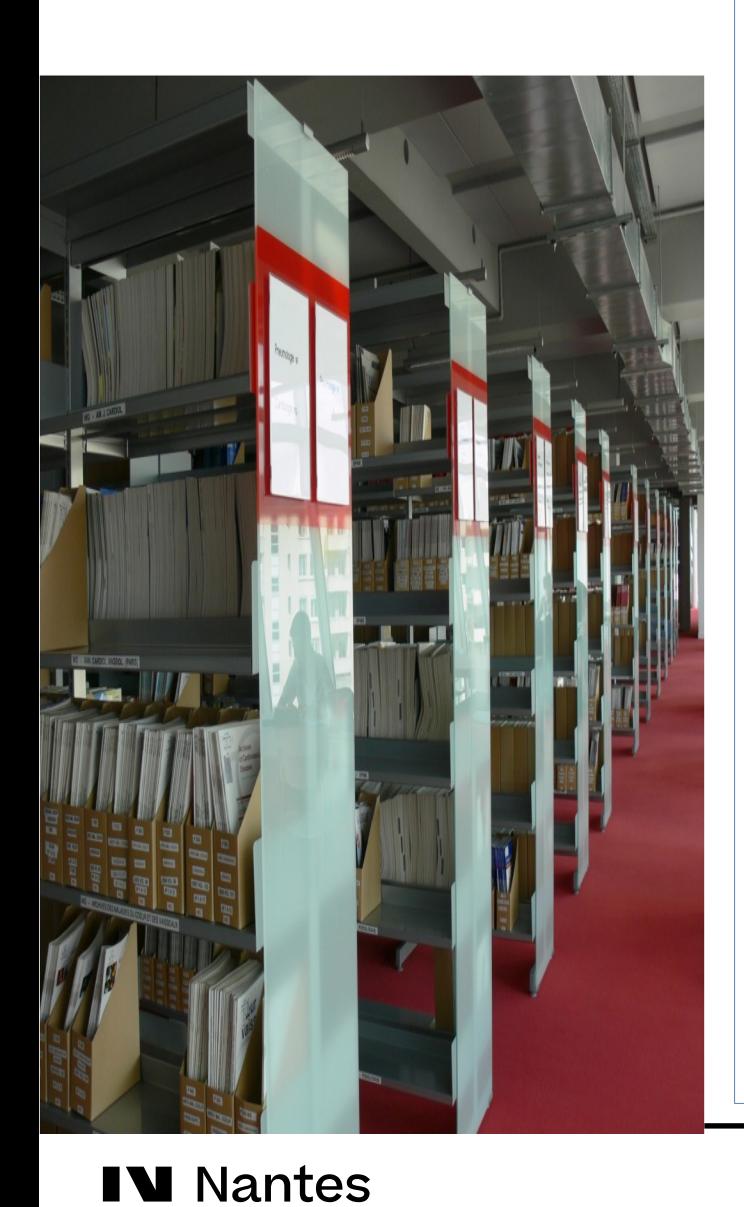

Université

Présentation de la BU santé et Ressources documentaires

#### **Catalogues de bibliothèques :**

- Nantilus et son environnement : [Madoc BU](https://madoc.univ-nantes.fr/course/view.php?id=25161) / Aide à la recherche / [Les ressources en Santé](https://bu.univ-nantes.fr/les-collections/documentation-electronique/ressources-en-sante-2414378.kjsp?RH=1184683001126) Accès aux ressources numériques
- Sudoc

#### **Bases de données /moteurs de recherche / plates-formes de revues : présentation des ressources**

- EM premium (jusqu'en juin 2021)
- Clinical Keys Student
- Google Scholar / CISMEF
- HETOP et Pubmed
- SCOPUS
- **CAIRN**
- Plates-formes de revues : ScienceDirect

### Présentation de la [BU SANTE](https://bu.univ-nantes.fr/les-sites-de-la-bu-de-nantes/bu-sante/bu-sante-323696.kjsp?RH=1373962192266)

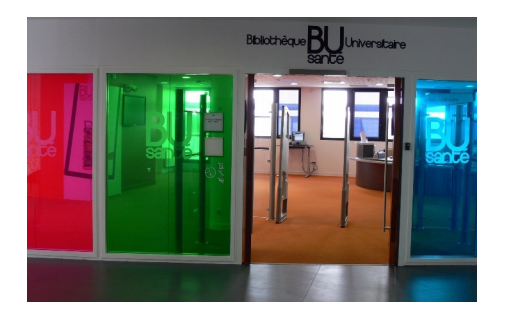

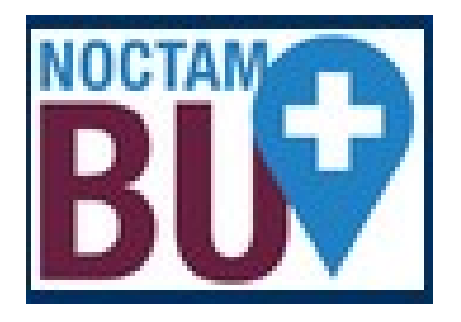

#### **Les horaires de la BU de la BU Santé**

Du lundi au vendredi : 8h30 - 19h

Samedi : 8h30 -18h

#### **[NoctamBU](https://bu.univ-nantes.fr/les-services/noctambu/)**

- Du lundi au vendredi : 19h- 23h30
- Samedi : 9h 23h30
- Dimanche : 9h- 23h30

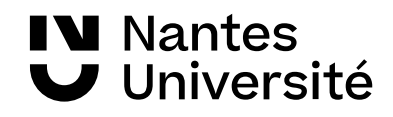

### Présentation de la [BU SANTE](https://bu.univ-nantes.fr/les-sites-de-la-bu-de-nantes/bu-sante/bu-sante-323696.kjsp?RH=1373962192266)

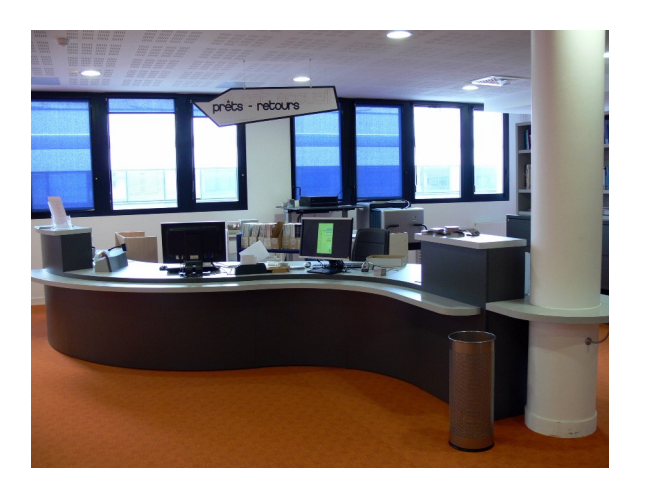

#### **Niveau 4**

Banque d'accueil :

- **Inscription**
- **Prêts / Retours** des documents

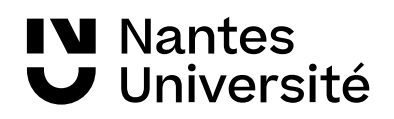

### Présentation de la [BU SANTE](https://bu.univ-nantes.fr/les-sites-de-la-bu-de-nantes/bu-sante/bu-sante-323696.kjsp?RH=1373962192266)

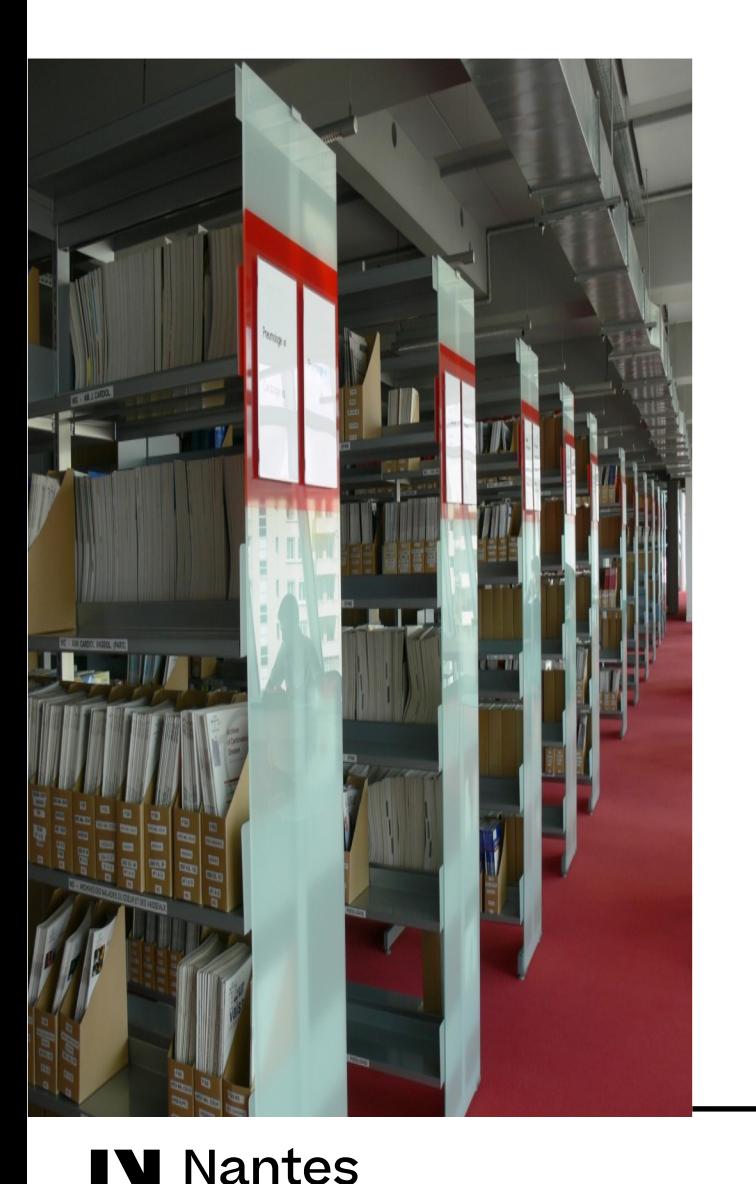

Université

### **niveau 5**

- Bureau de renseignements
- Espaces de travail / Salles de travail en groupe
- Ordinateurs à disposition / WIFI
- **Ouvrages classés par disciplines** :
	- **"Prise em charge de la douleur" : WY 150 SOI**

### **niveau 6**

- Espaces de travail / Salles de travail en groupe
- Ordinateurs à disposition / WIFI
- **Revues :**
- - classées par discipline (depuis l'année 2000)
- **Thèses**
- classées par spécialités (depuis l'année 2000)
- Médecine / Pharmacie / Chirurgie dentaire **Mémoires**
- classés par spécialités (depuis l'année 2000)
- Sages-Femmes, Orthophonie, DU / DIU

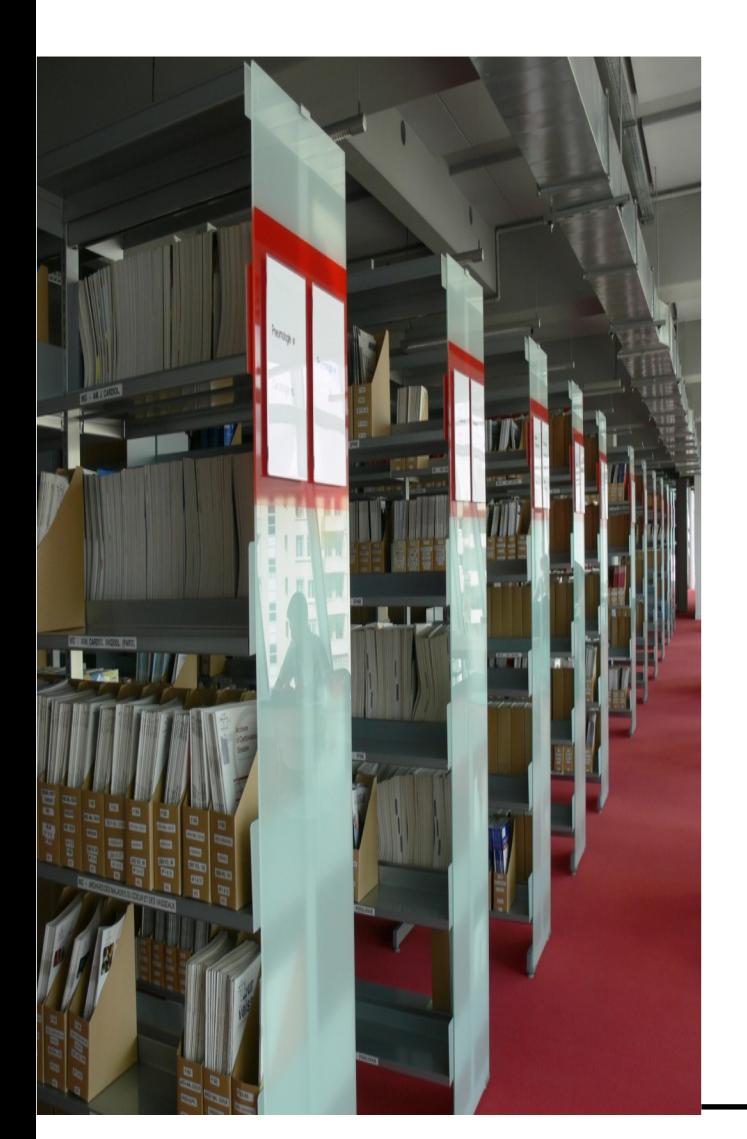

- Présentation de la BU santé
- Nantilus et son environnement : [Madoc BU](https://madoc.univ-nantes.fr/course/view.php?id=25161) / Aide à la recherche / [Les ressources en Santé](https://bu.univ-nantes.fr/les-collections/documentation-electronique/ressources-en-sante-2414378.kjsp?RH=1184683001126) Accès aux ressources numériques
- Ressources documentaires
- Zotero

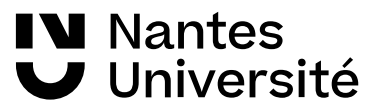

# Un point unique d'accès aux ressources [https://nantilus.univ-nantes.fr](https://nantilus.univ-nantes.fr/)

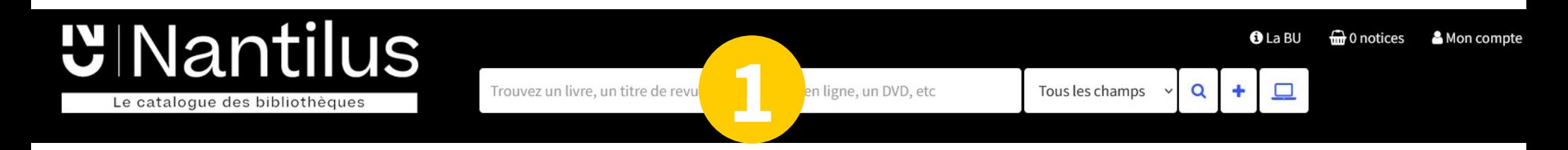

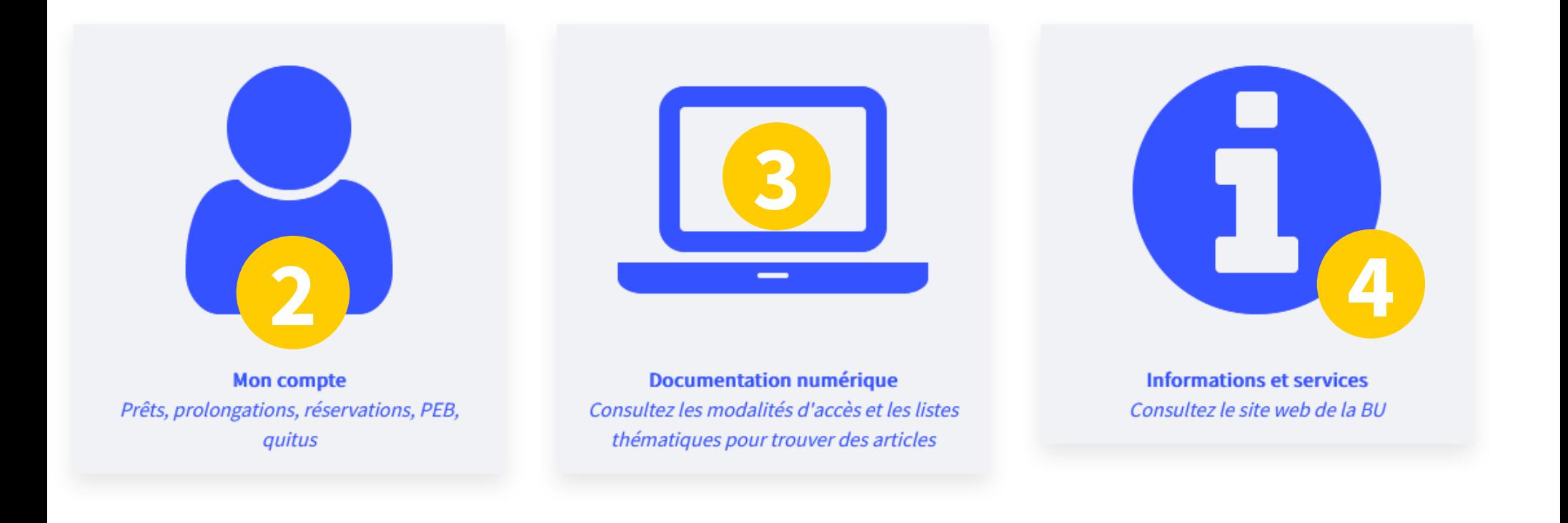

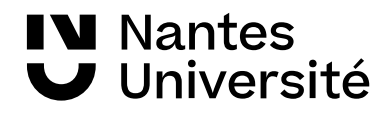

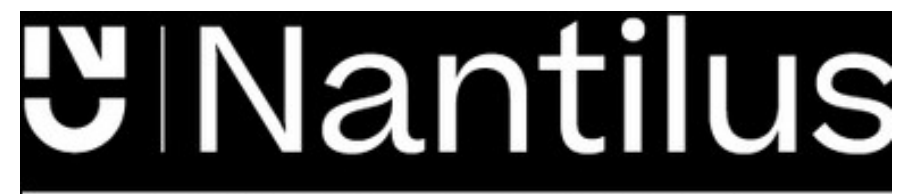

Un point unique d'accès aux ressources [https://nantilus.univ-nantes.fr](https://nantilus.univ-nantes.fr/)

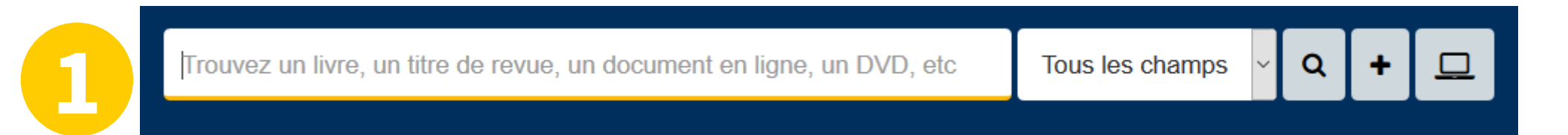

Un moteur de recherche pour retrouver ouvrages, thèses, titres de revues et bases de données **ATTENTION : pas de recherche de titres d'articles dans Nantilus**

Note : La Bibliothèque universitaire de Nantes déploie ses activités sur 7 campus à Nantes, Saint-Nazaire et la Roche-sur-Yon.

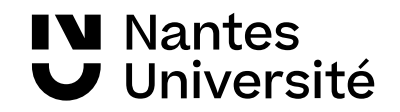

# UINantilus Des livres imprimés

Le catalogue des bibliothèques

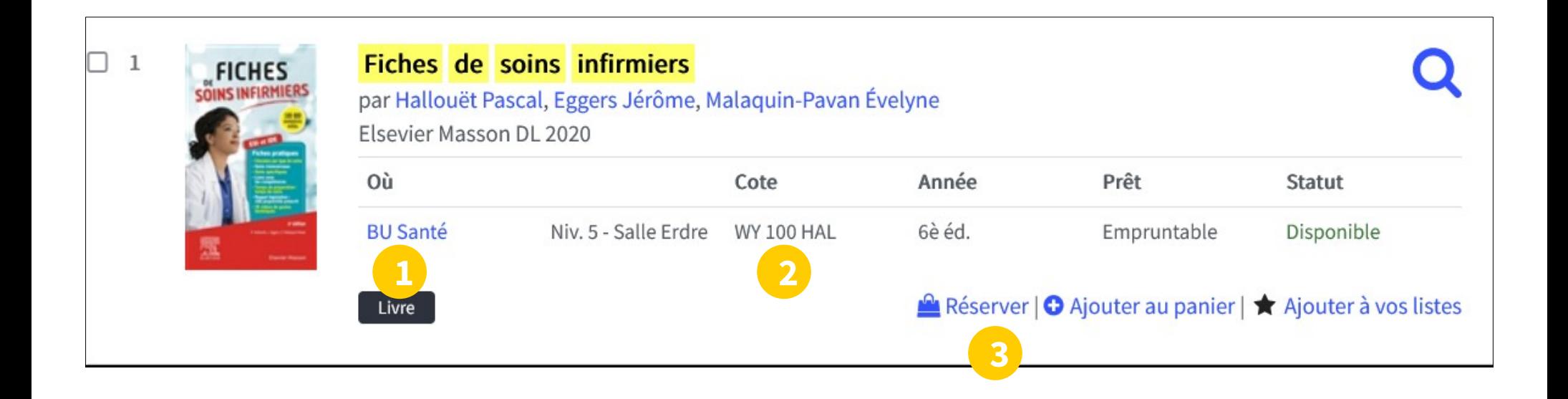

- 1) Localisation
- 2) Cote pour trouver le document sur le rayonnage
- 3) Réserver le document

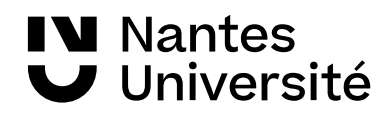

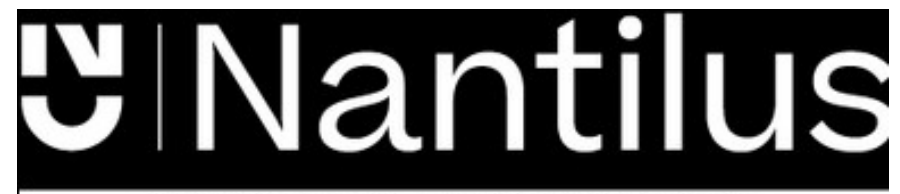

# des revues imprimées des revues électroniques

Le catalogue des bibliothèques

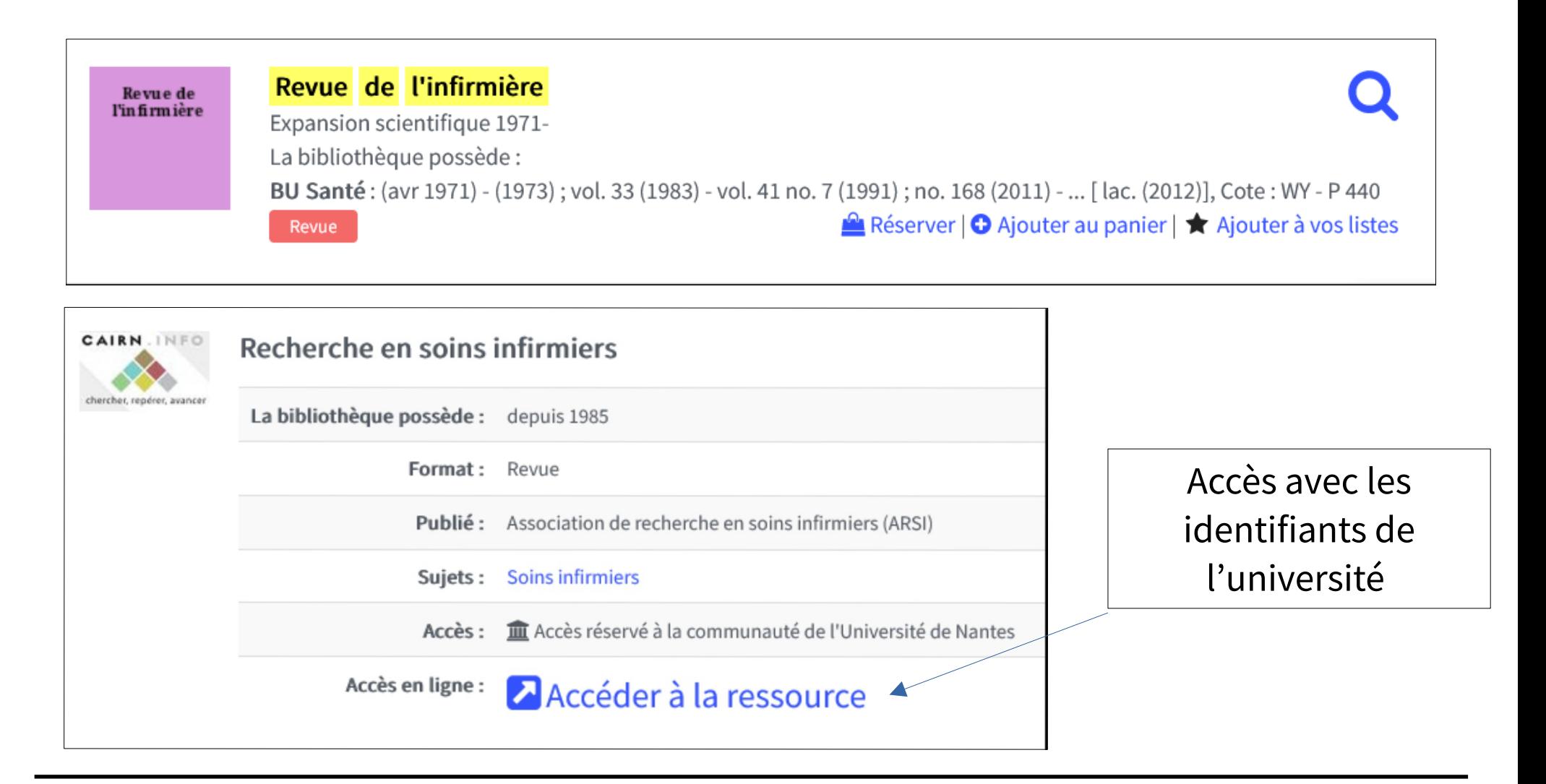

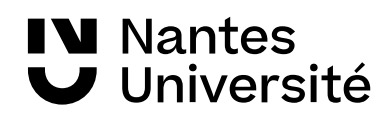

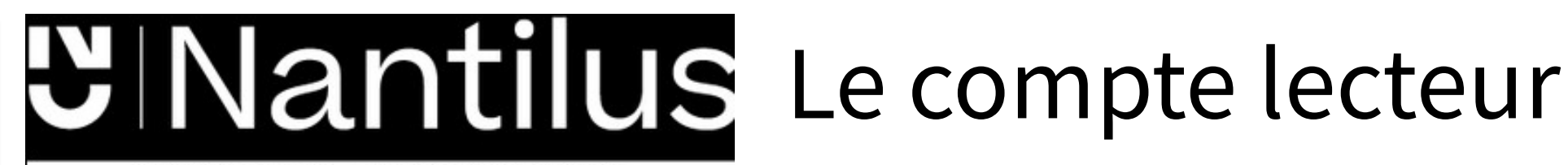

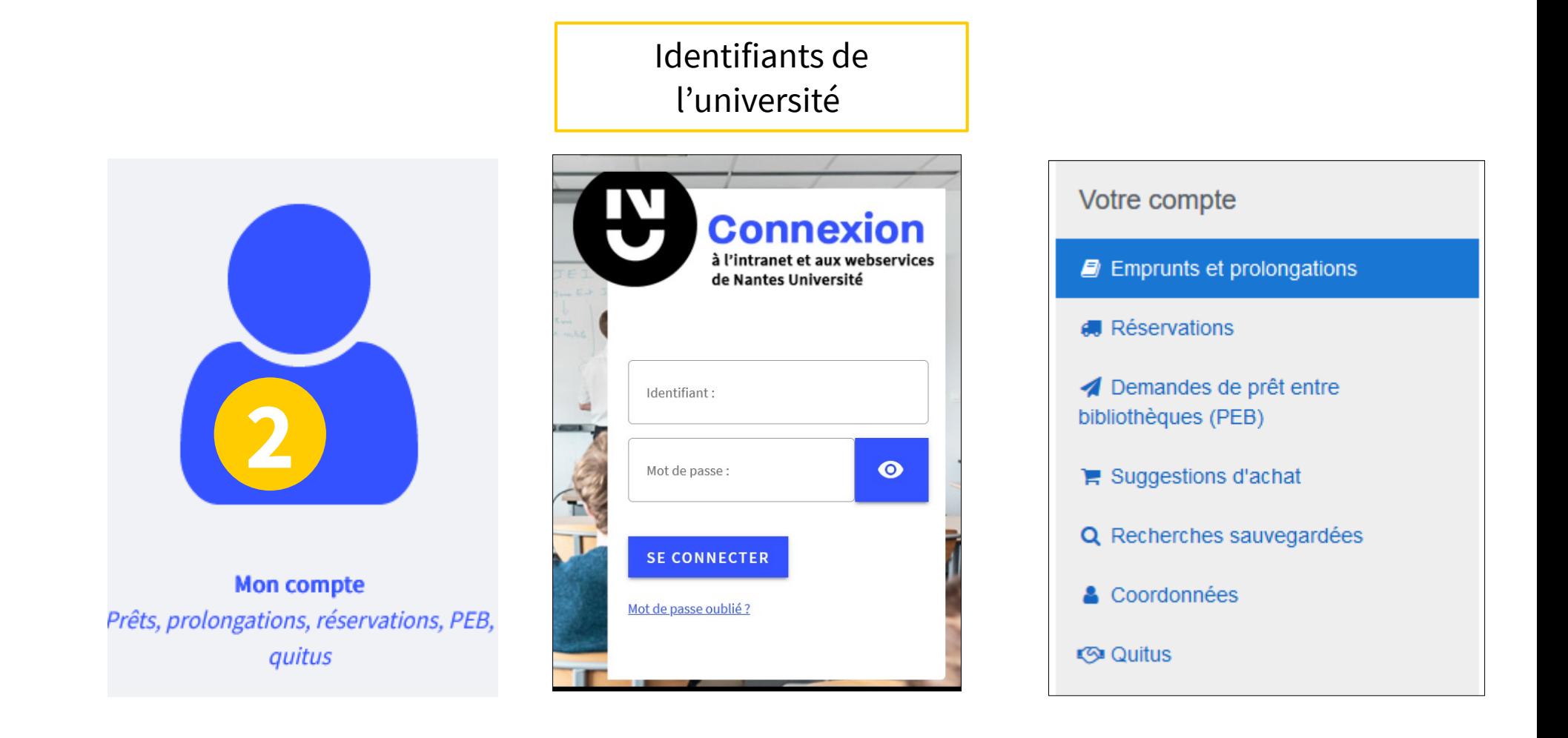

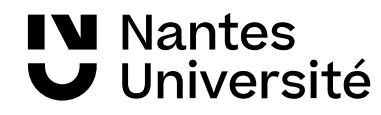

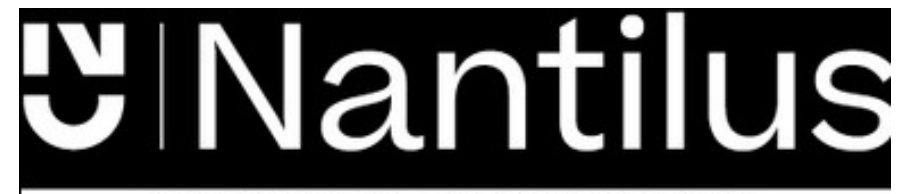

### Les réservations : **2**

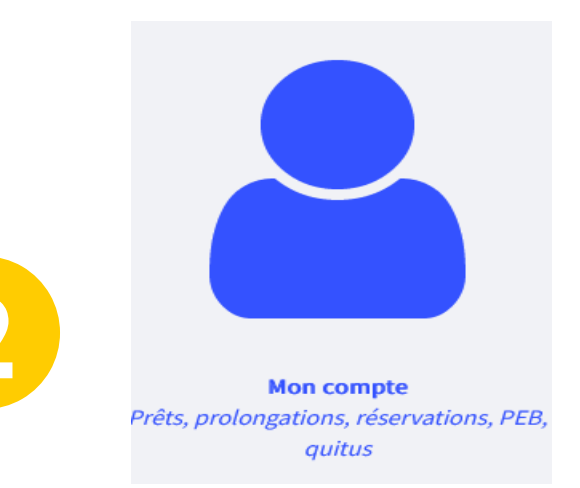

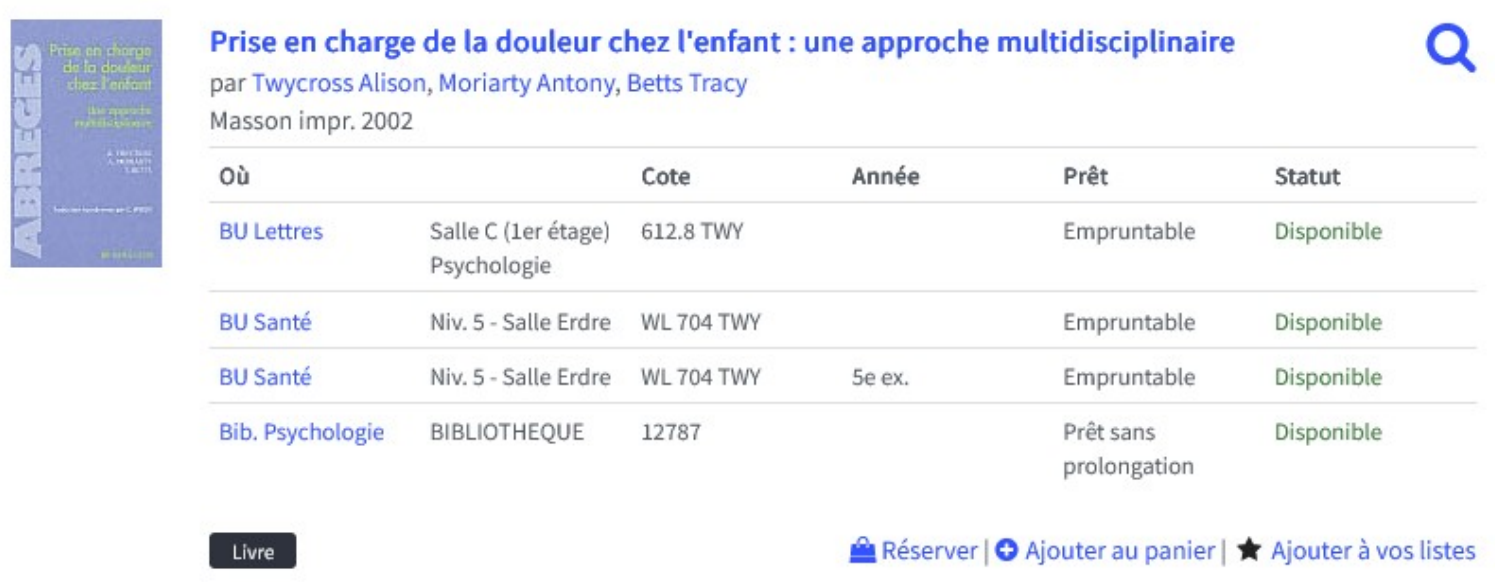

- Réservations possible si document emprunté ou disponible

- Faire venir en BU santé un livre d'une autre BU

**IV** Nantes Université

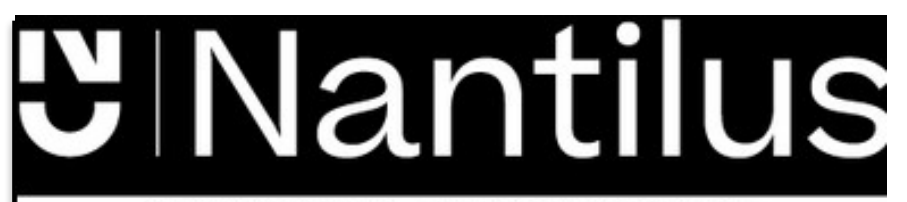

### Prêt entre Bibliothèques : **2**

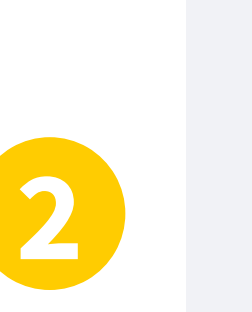

**Mon compte** Prêts, prolongations, réservations, PEB, quitus

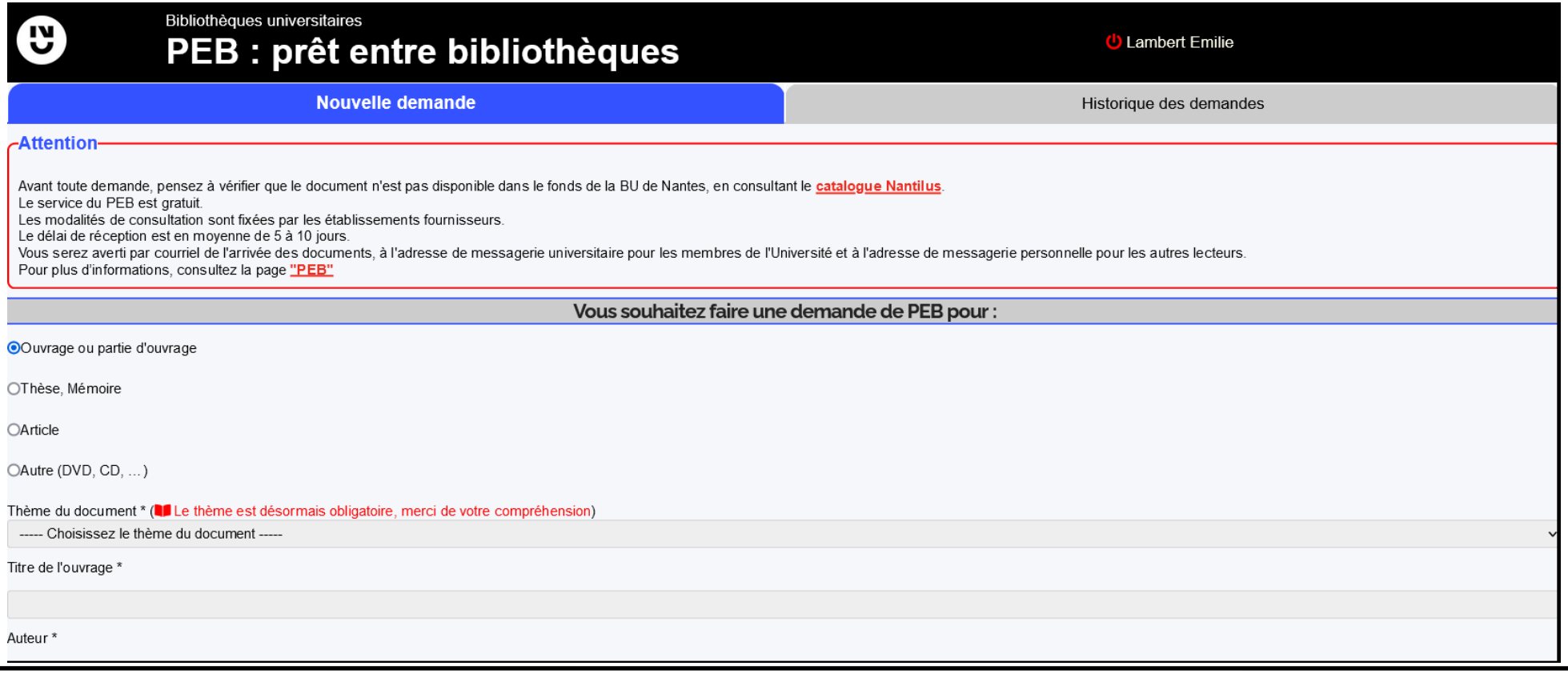

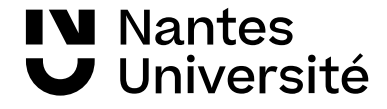

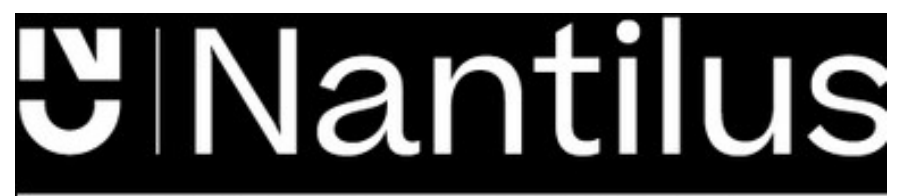

Un point unique d'accès aux ressources : [https://nantilus.univ-nantes.fr](https://nantilus.univ-nantes.fr/)

**Documentation numérique** Consultez les modalités d'accès et les listes thématiques pour trouver des articles

**3**

**Sciences, Technologies, STAPS** 

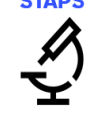

**Ressources** spécialisées

 $>$  PubMed  $\circledcirc$  $>$  Embase  $\mathbf{\hat{a}}$  |  $\mathbf{\hat{\omega}}$  $\triangleright$  Lissa  $\circledcirc$ Web of Science : accès via l'accès Nomade  $>$  Scopus  $\mathbf{\hat{u}}$  |  $\mathbf{\hat{v}}$ Médecine par les preuves

 $\triangleright$  Cochrane library  $\hat{\mathbf{u}}$  $\circledR$ > Ebmfrance.net

**IV** Nantes

J Université

**Autres** disciplines **Sciences humaines**  $>$  Cairn  $\theta$ 

 $\blacktriangleright$  Isidore

Psychologie

> Psycinfo  $\mathbf{\hat{a}}$  |  $\mathbf{\hat{w}}$ > PubPsych

**Droit**  $>$  Dalloz  $\hat{\mathbf{u}}$ 

 $>$  Lexis 360  $\theta$ 

 $\bullet$ : Accès libre

**Ressources** générales

**Bases** pluridisciplinaires  $\triangleright$  ScienceDirect  $\mathbf{\hat{n}}$  | ൈ  $>$  Wiley  $\theta$  |  $\circledcirc$ 

> Springer (archives)  $\triangleright$  ISTEX (archives)  $\theta$  $\triangleright$  EDP Sciences  $\widehat{\mathbf{m}}$ 

Presse française et

 $\theta$  · Accès réservé à la communauté

de l'Université de Nantes

#### **Autres** ressources

#### **Dictionnaire**  $>$  HeTOP

> CISMeF

Moteurs de recherche > Google Scholar @

Thèses d'exercice et d'état, mémoires

> SUDOC > Theses.fr

#### Aide à la recherche

Cartes de navigation documentaire

> Carte de navigation documentaire

**Tutoriels** 

- > Madoc BU Santé
- > Santedoc

**Ateliers pratiques** 

> Inscription en ligne

Rendez-vous avec un bibliothécaire

> Inscription en ligne

**Langues, Lettres, Sciences** humaines et sociales

 $\overline{\overline{\overline{\bf 5}}}$ 

Inspé

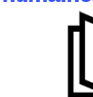

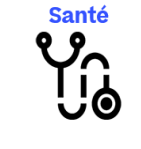

Droit, Politique, Économie,

**Gestion** 

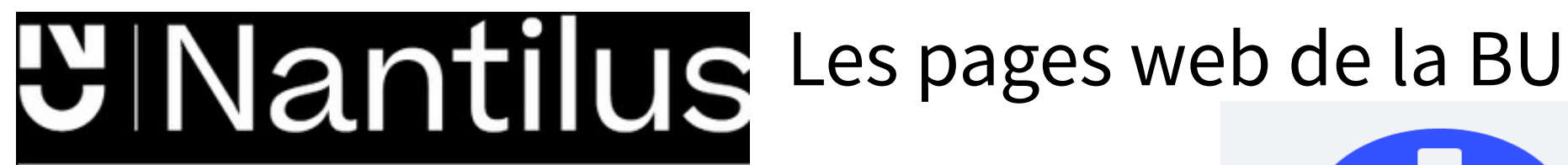

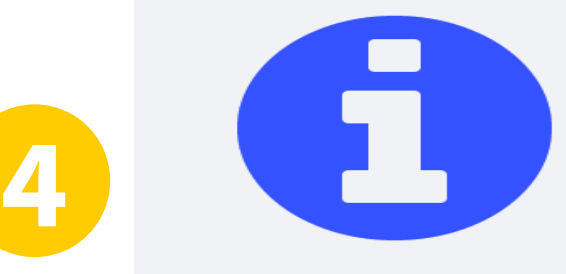

**Informations et services** Consultez le site web de la BU

#### Services en ligne

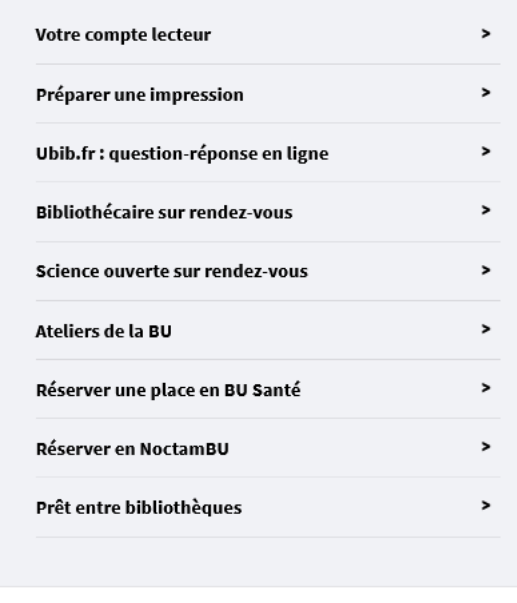

#### **Informations pratiques**

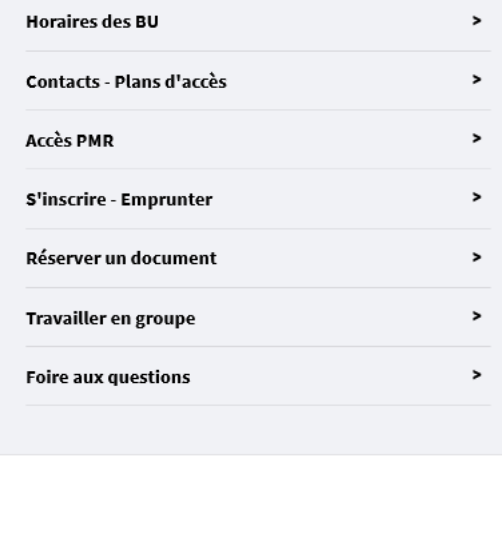

### Pour trouver :

- des horaires,
- des contacts
- ...

#### S'inscrire à un atelier

...

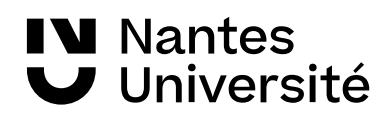

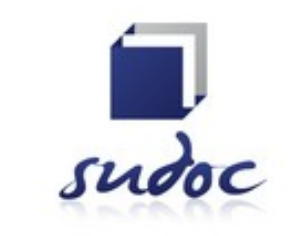

<http://www.sudoc.abes.fr/>

Catalogue collectif de toutes les bibliothèques universitaires françaises et de grands établissements (+ 13 millions de notices)

**I**l permet de :

- Trouver un document sur un sujet donné, notamment les thèses soutenues en France
- Identifier et localiser ce document dans une bibliothèque du réseau Enseignement supérieur (1500) ou autres structures documentaires (1700)

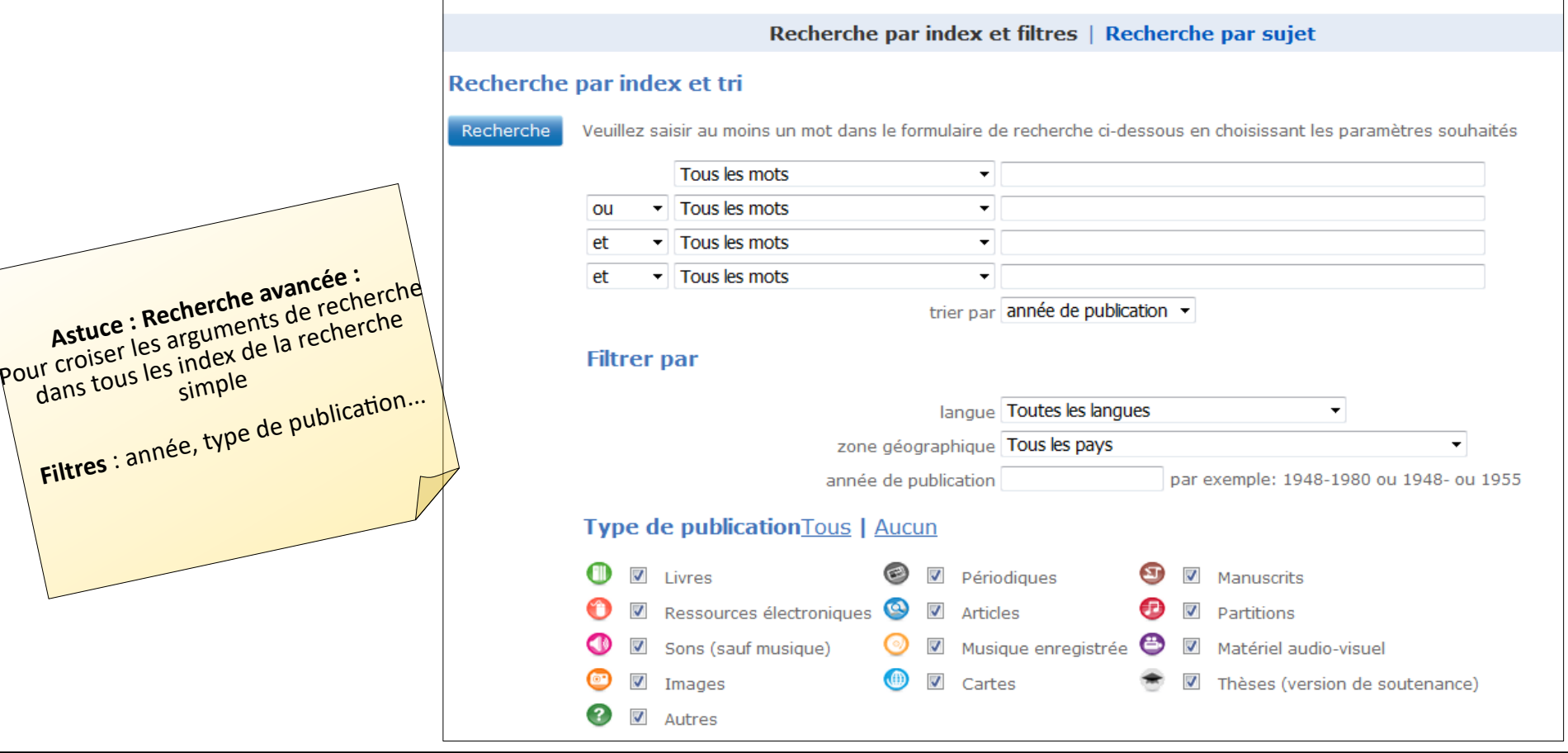

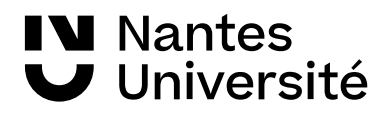

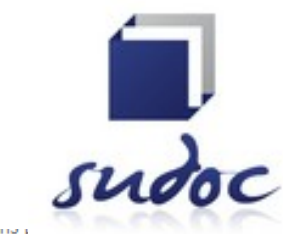

Catalogue collectif de toutes les bibliothèques universitaires françaises et de grands établissements

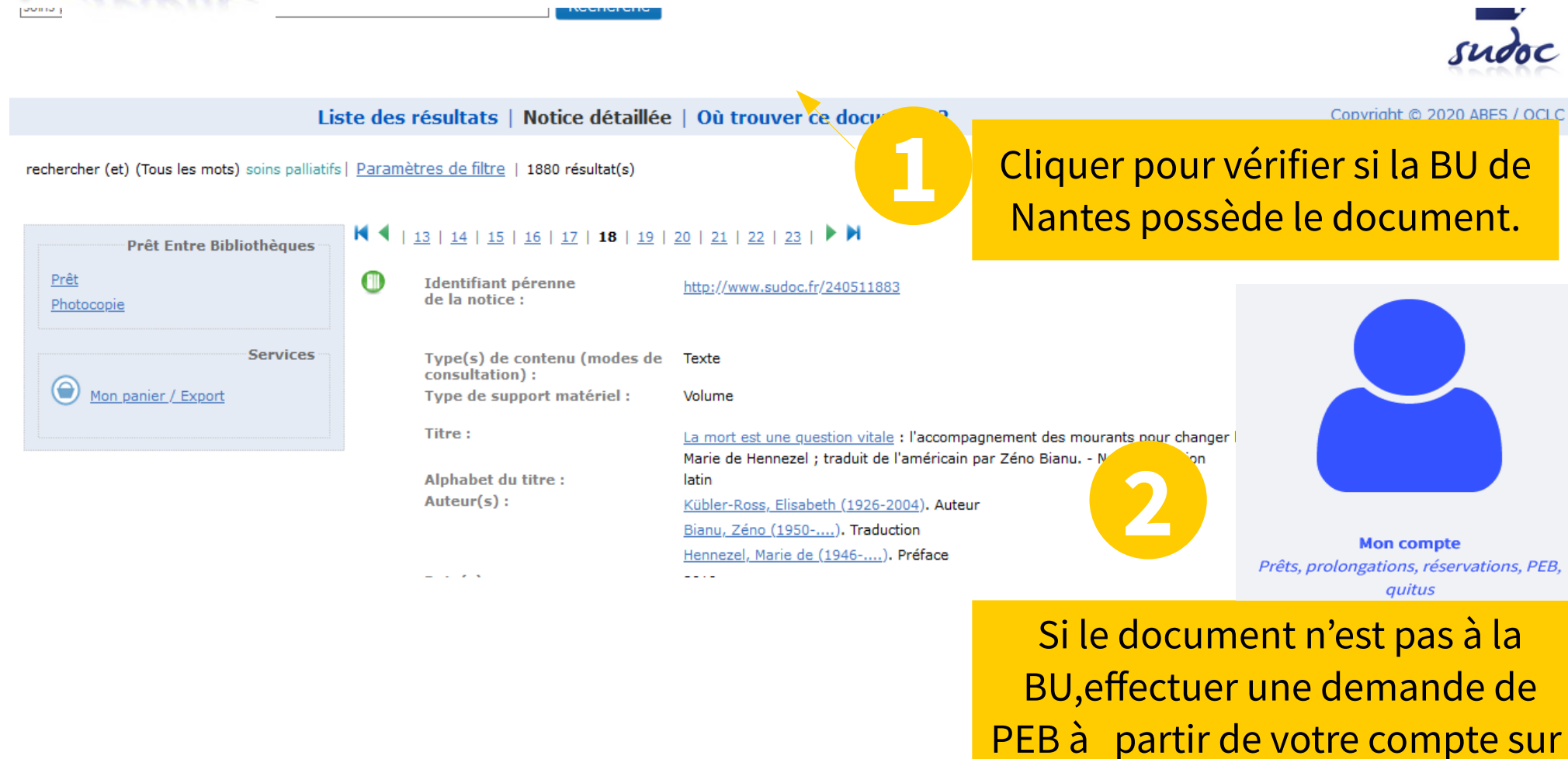

[Nantilus](https://nantilus.univ-nantes.fr/vufind/).

**IV** Nantes Université

# Carte de navigation documentaire

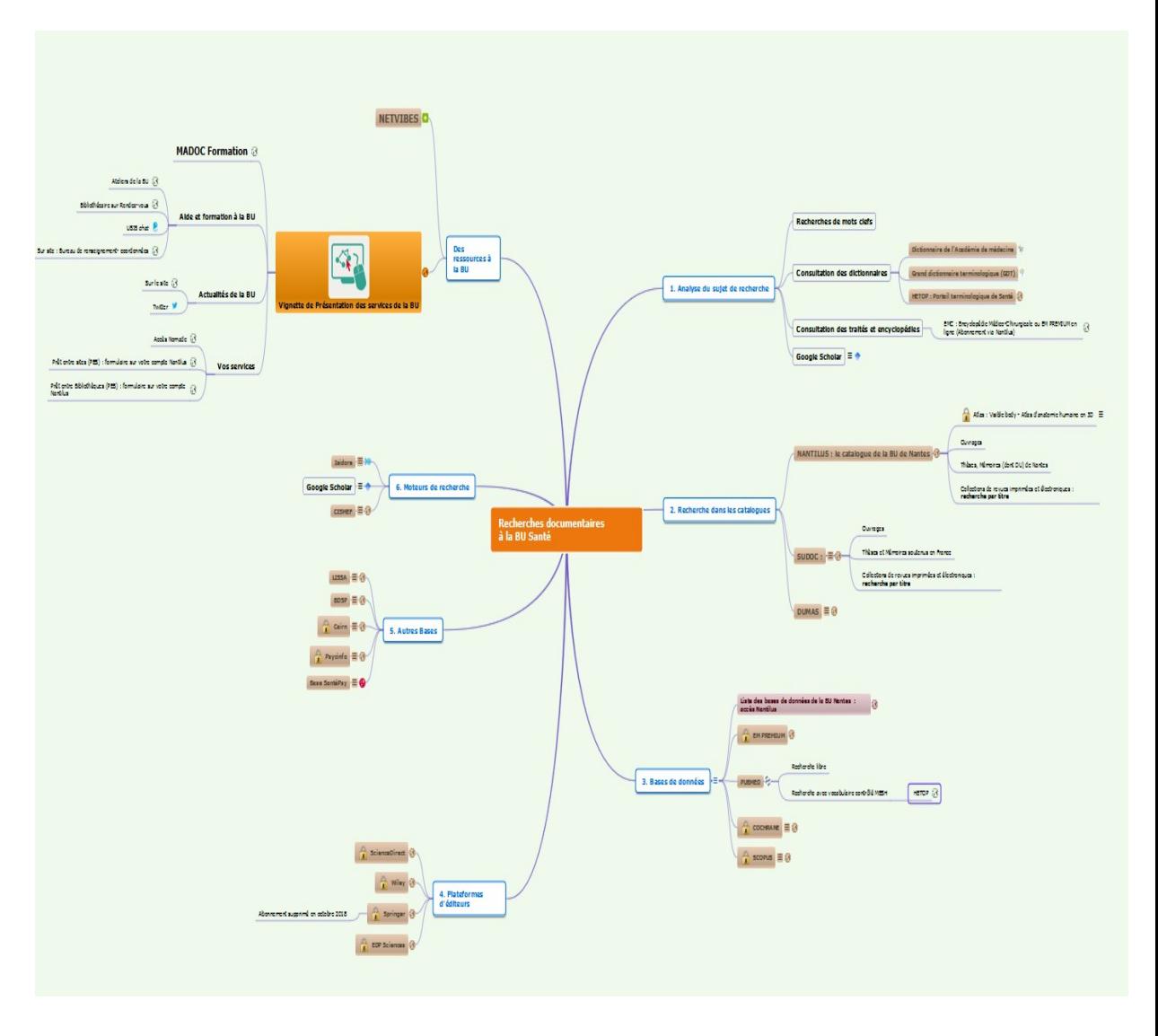

Accéder à la carte :

https://www.mindomo.com/fr/mindmap/recherches-documentaires-a-la-bu-sante-ddfbc1f35013b46f37e4350e7a912327

#### Accéder à MADOC BU Santé :

[https://bu.univ-nantes.fr/les-collections/documentation-electronique/ressources-en-sante-2414378.kjsp#Aide\\_recherche](https://bu.univ-nantes.fr/les-collections/documentation-electronique/ressources-en-sante-2414378.kjsp#Aide_recherche)

#### **IV** Nantes Université

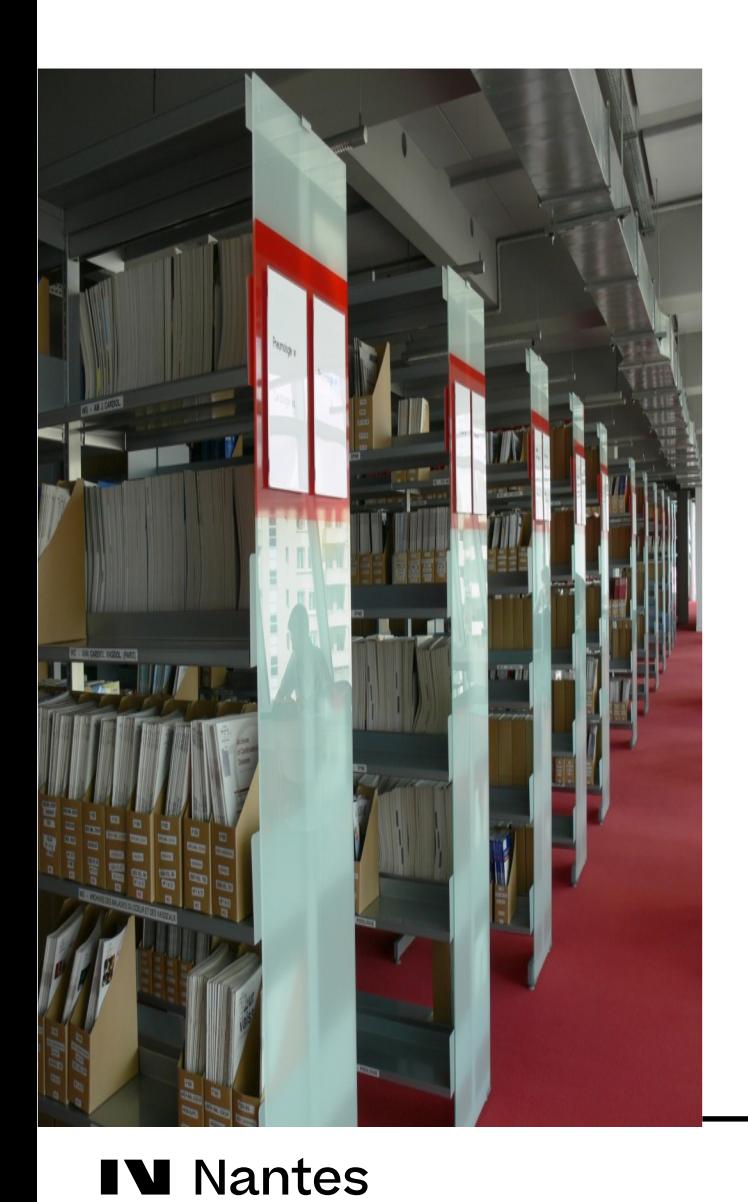

Université

**Bases de données**

**Moteurs de recherche** 

**Plates-formes de revues : présentation des ressources**

- EM premium (jusqu'en juin 2021)
- Clinical Keys Student
- Google Scholar / CISMEF
- HETOP et Pubmed
- SCOPUS
- CAIRN
- Plates-formes de revues : ScienceDirect

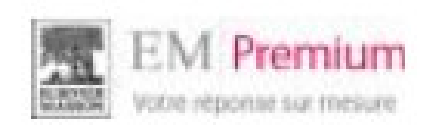

### Traités EMC : Savoirs et soins infirmiers

### Encyclopédie Médico Chirugicale

### Accès via [Nantilus](https://nantilus.univ-nantes.fr/vufind/Record/E00088200000)

1- Consulter la table des matières 2- Rechercher dans un traité EMC

#### **IV** Nantes **J** Université

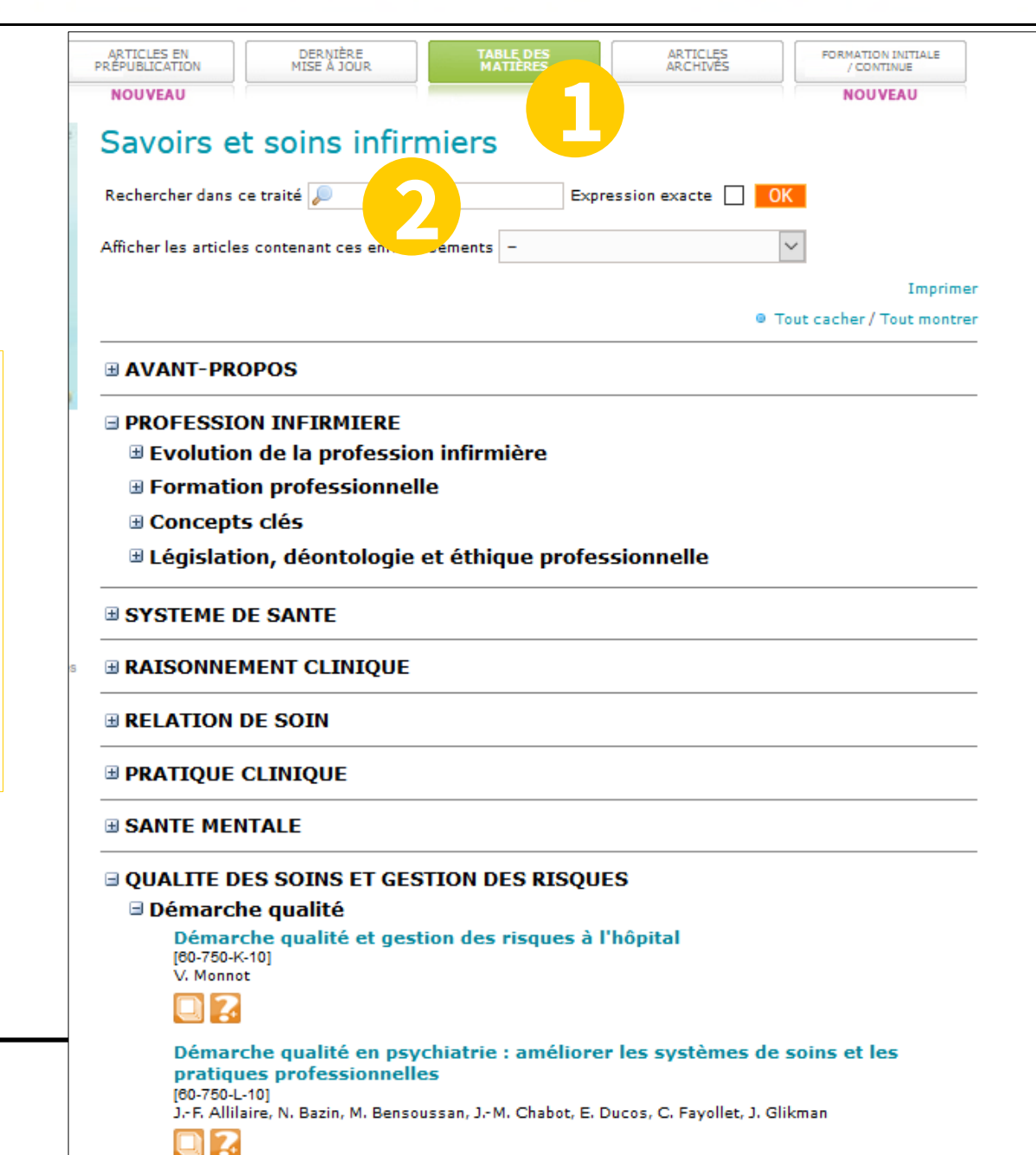

# Base de données :

### **ClinicalKey**<sup>\*</sup> Student

Accès via **Nantilus** 

- Plate-forme d'enseignement donnant accès aux ressources d'Elsevier Masson
- plus de 160 ouvrages
- référentiels : préparation ECN,
- **Traités de l'Encyclopédie médicale (EMC)**

À noter Créez un compte sur la page d'accueil

Aide en ligne :

<https://elsevierresources.com/ckmeded/home/contenus-et-ressources-en-francais/>

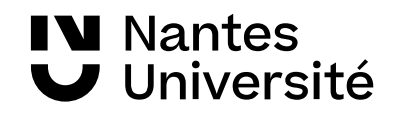

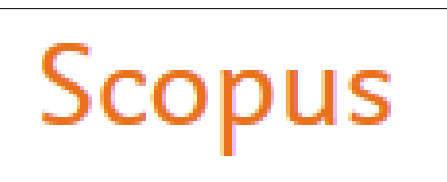

Accès via Nantilus : [SCOPUS](https://nantilus.univ-nantes.fr/vufind/Record/E00120500000)

### **Base bibliographique pluridisciplinaire :**

Scopus est une base de données pluridisciplinaires de résumés et de citations de publications scientifiques de l'éditeur Elsevier. Scopus indexe les revues, livres et conférences de plus de 7000 éditeurs.

Domaines couverts : Sciences exactes, technologie, médecine, sciences humaines et sociales.

- 26 000 titres de revues scientifiques contrôlés et sélectionnés par un comité indépendant d'experts,
- 261 000 livres,
- 17,5 millions de profils d'auteurs et plus de 1,7 milliard de références citées.

La base de données met également à disposition des indicateurs bibliométriques et des outils visuels d'analyse des publications ( indications sur le nombre de publications d'un chercheur, sur le classement des revues dans lesquelles il a publié et également sur la réception d'un article, en mettant l'accent sur le nombre de citations d'un article).

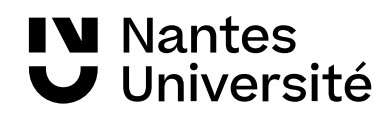

#### **Base bibliographique pluridiscplinaire**

.

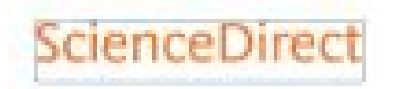

Accès via Nantilus: : [ScienceDirect](https://www-sciencedirect-com.budistant.univ-nantes.fr/)

Accès au texte intégral de plus de 3 000 titres de niveau recherche. Dominante : sciences et disciplines biomédicales, mais aussi économie, psychologie, géographie, etc. Généralement depuis l'origine du titre, jusqu'au dernier numéro paru

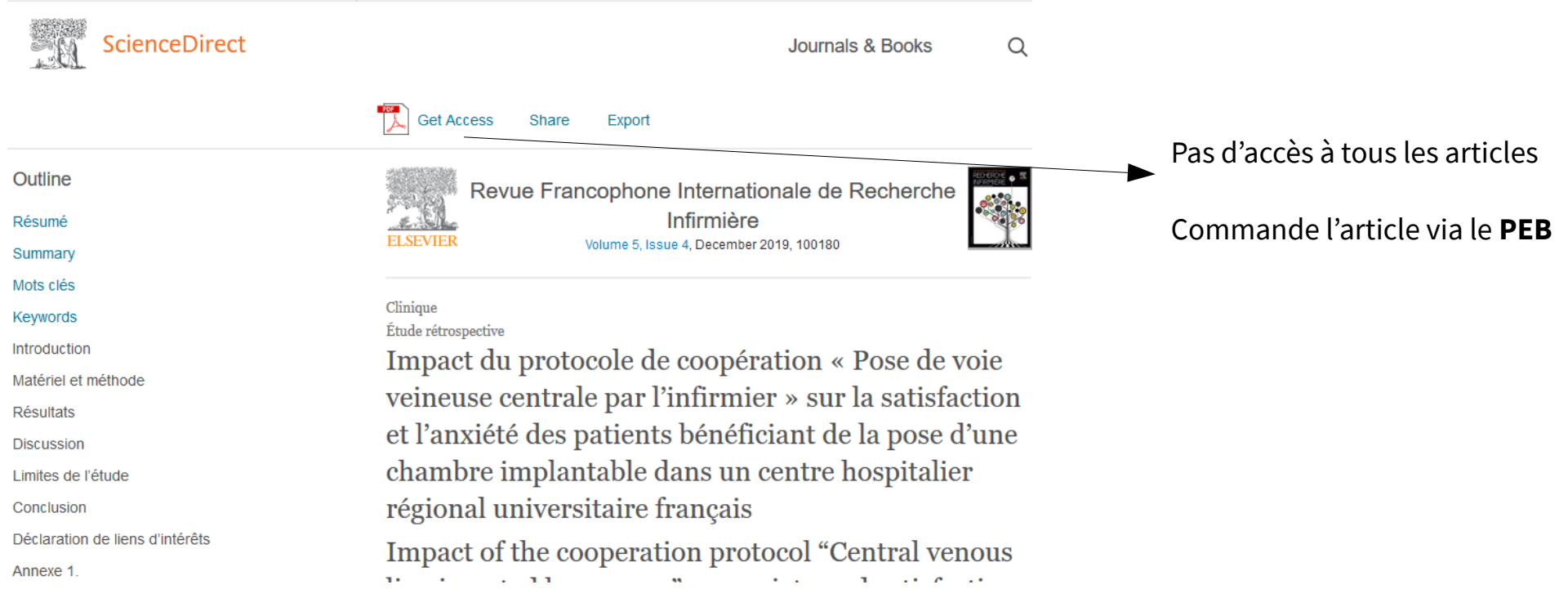

**IV** Nantes Université

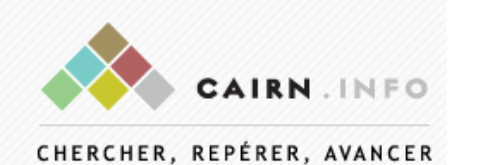

**Base bibliographique orientée Sciences humaines**

Accès via Nantilus: : [CAIRN](https://www-cairn-info.budistant.univ-nantes.fr/)

**CAIRN :**Accès au texte intégral de plus de 2300 ouvrages et 495 revues de recherche et de débat, en français, dans toutes les disciplines de lettres, sciences humaines et sciences sociales, droit, économie...

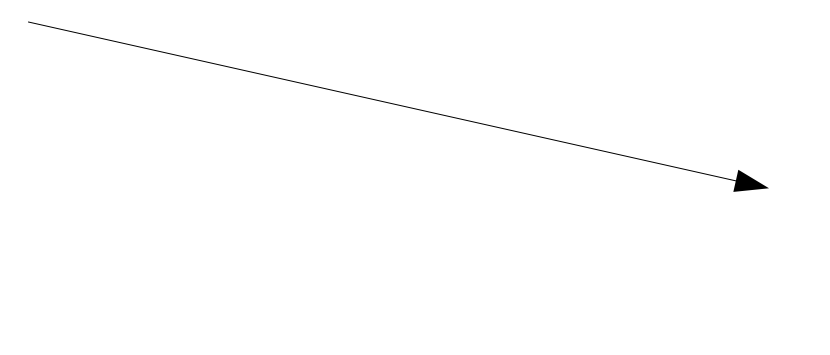

Faire une veille sur ce titre

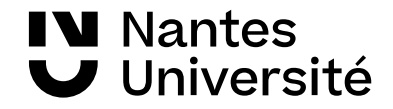

**Catalogue et Index des Sites Médicaux de langue Française** 14 000 articles de référence, fiches pratiques et articles d'actualité **CiSMeF** http://www.churouen.fr/cismef/**Recherche Doc'CISMeF** Sélection de sites, articles et documents en libre accès

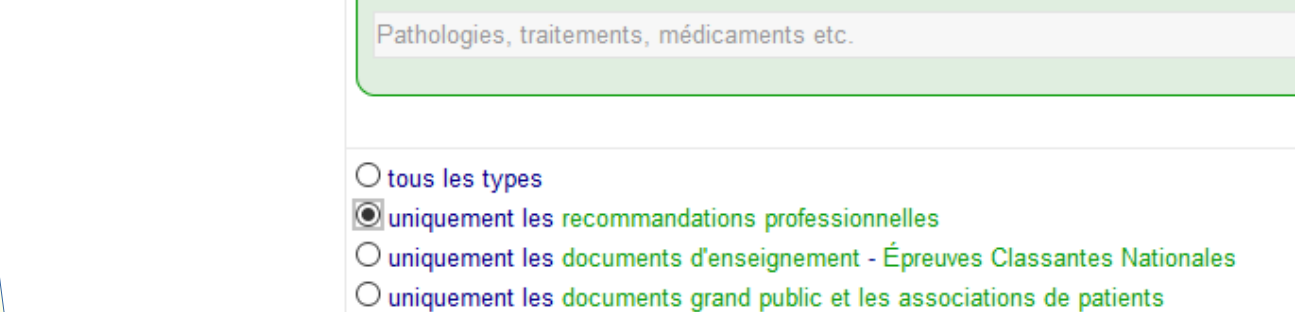

O uniquement les thèses et mémoires

musicotherapie démences

#### 8 ressource(s) trouvée(s) en 0.05s Voir la requête effectuée

Vos recherches (2)  $\Box$  1-8 Envoyer  $\epsilon_{\rm{p}}$ Votre sélection □ 1. Musicothérapie et démences de la personne âgée Même recherche avec (6) DUMAS - Dépôt Universitaire de Mémoires Après Soutenance \*thèse ou mémoire; **BALISSO** La maladie d'Alzheimer et les démences apparentées représentent un enjeu i neó en 2019, los aidante et le norrennel coignant cont à la recherche d'a

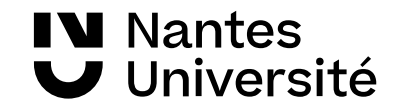

**Astuce : Recherche avancée possible en tapant un terme**

Permet de rechercher des documents de sites institutionnels : HAS, ASNM

**Doc**CiS

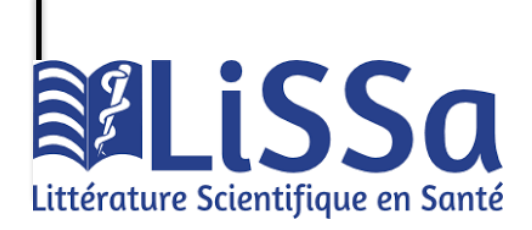

Accès · LISSA

Base de données bibliographique en français **gratuite.** Les références sont issues des données francophones de Pubmed, de l'Encyclopédie Médico Chirurgicale et des revues françaises de l'éditeur Elsevier, des revues des éditeurs EDP Sciences et John Libbey Eurotext, ainsi que des revues du portail Cairn Des articles de la base Pascal ont été intégrés également dans cette base.

#### Exemple d'une requête :

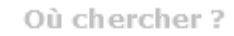

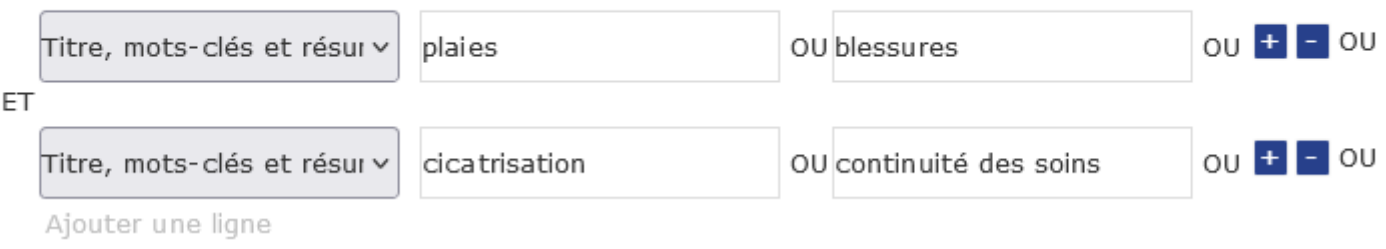

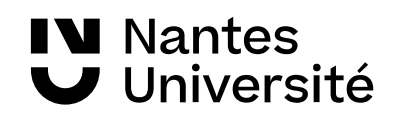

# **Google** Scholar

<https://scholar.google.com/>

п

#### **Moteur de recherche :**

- Articles de revues, articles en pré-publication, thèses, ouvrages, rapports.
- Google Scholar permet également de retrouver des documents issus d'archives ouvertes.
- Nombreux partenariats avec éditeurs scientifiques (Elsevier, JSTOR, CAIRN..) et organismes (INIST, ABES..)
- Mais couverture réelle inconnue !

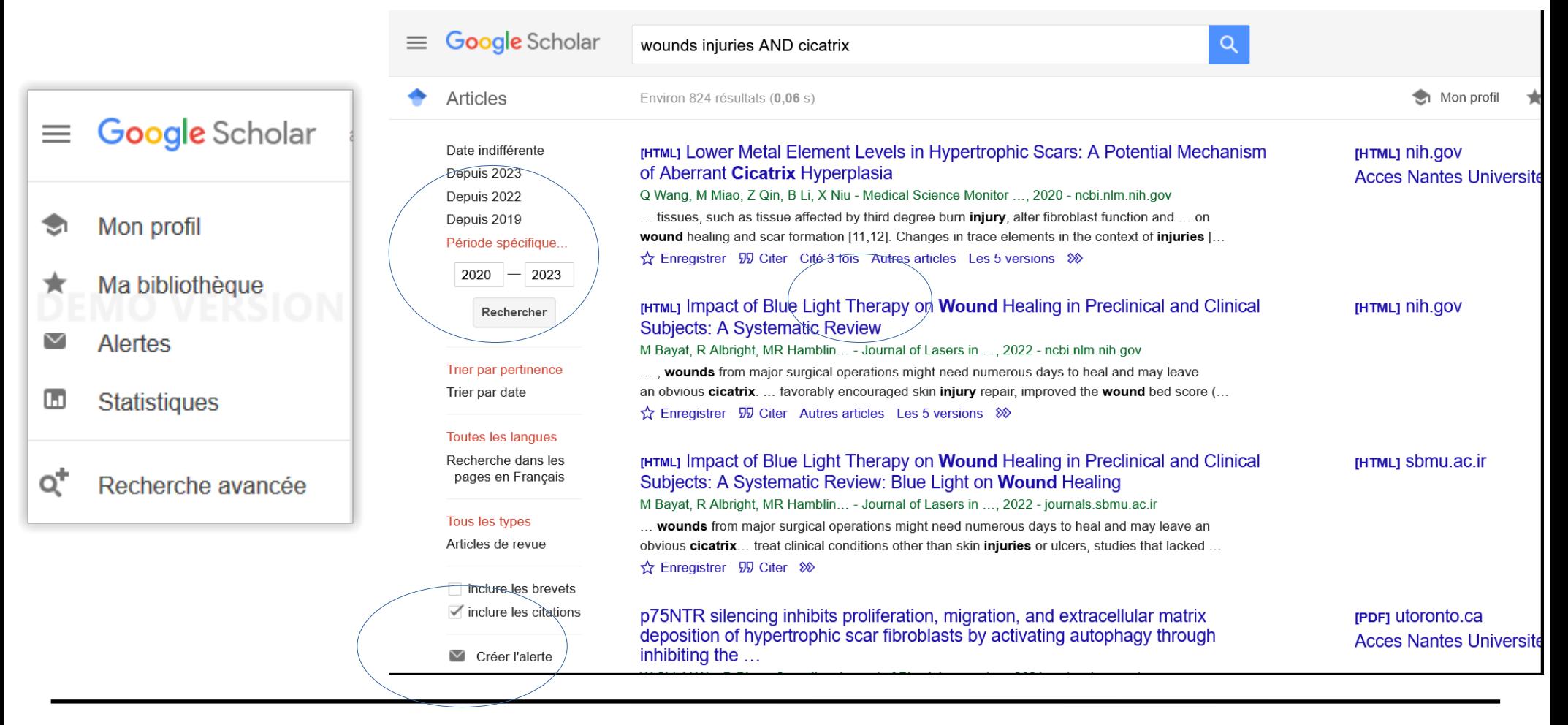

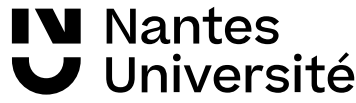

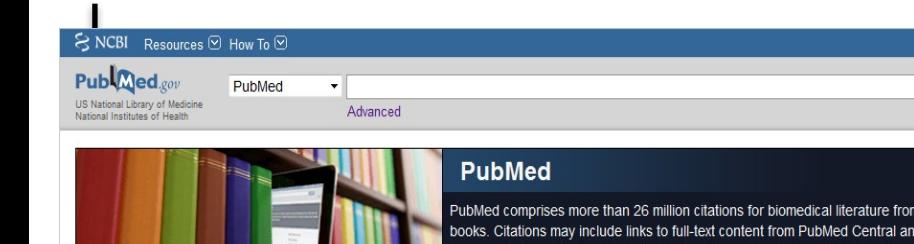

[PUBMED](https://www.ncbi.nlm.nih.gov/pubmed/)

**Astuce** : [HETOP](https://www.hetop.eu/hetop/) retrouver les termes MESH de Medline<br>HeTOP

PUBMED est une ressource gratuite

développée par le National Center for Biotechnology Information (NCBI), à la National Library of Medicine (NLM)

PubMed signale des références issues :

- de la base **Medline** (indexées par les mots clés du **MESH)**
- des références très récentes envoyées par les éditeurs.

**Domaines couverts** : médecine, soins infirmiers, dentisterie, médecine vétérinaire, système de soins de santé.

**Contenu : 30** millions de références (articles de revues / ouvrages). Les articles de la base Medline proviennent de 5228 revues.

**Période couverte :** 1946 -

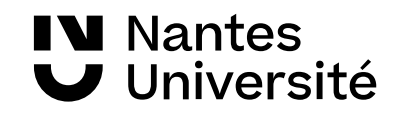

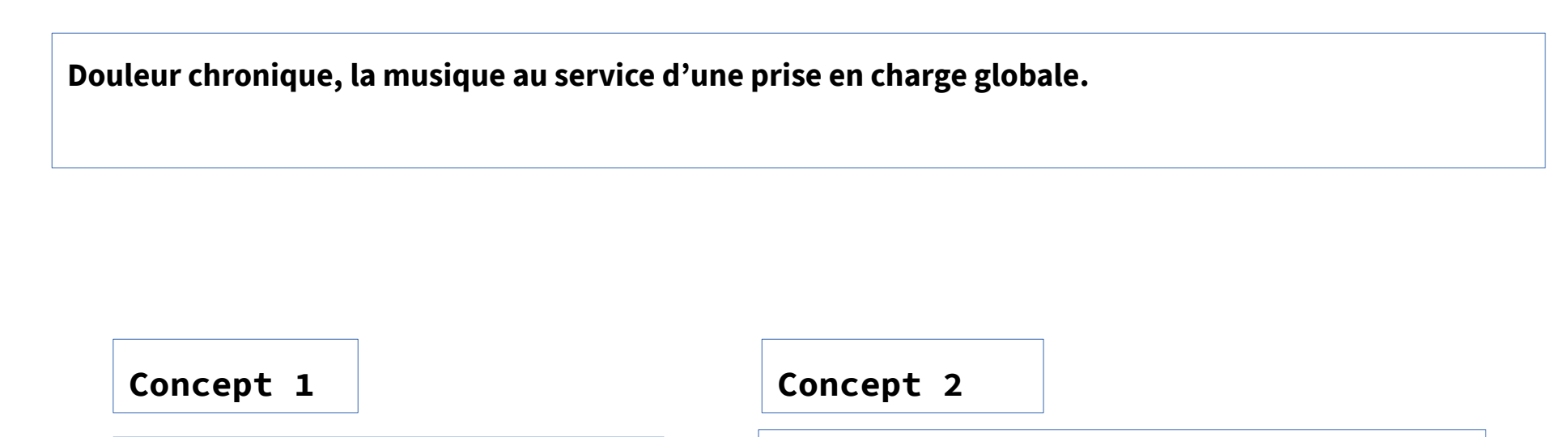

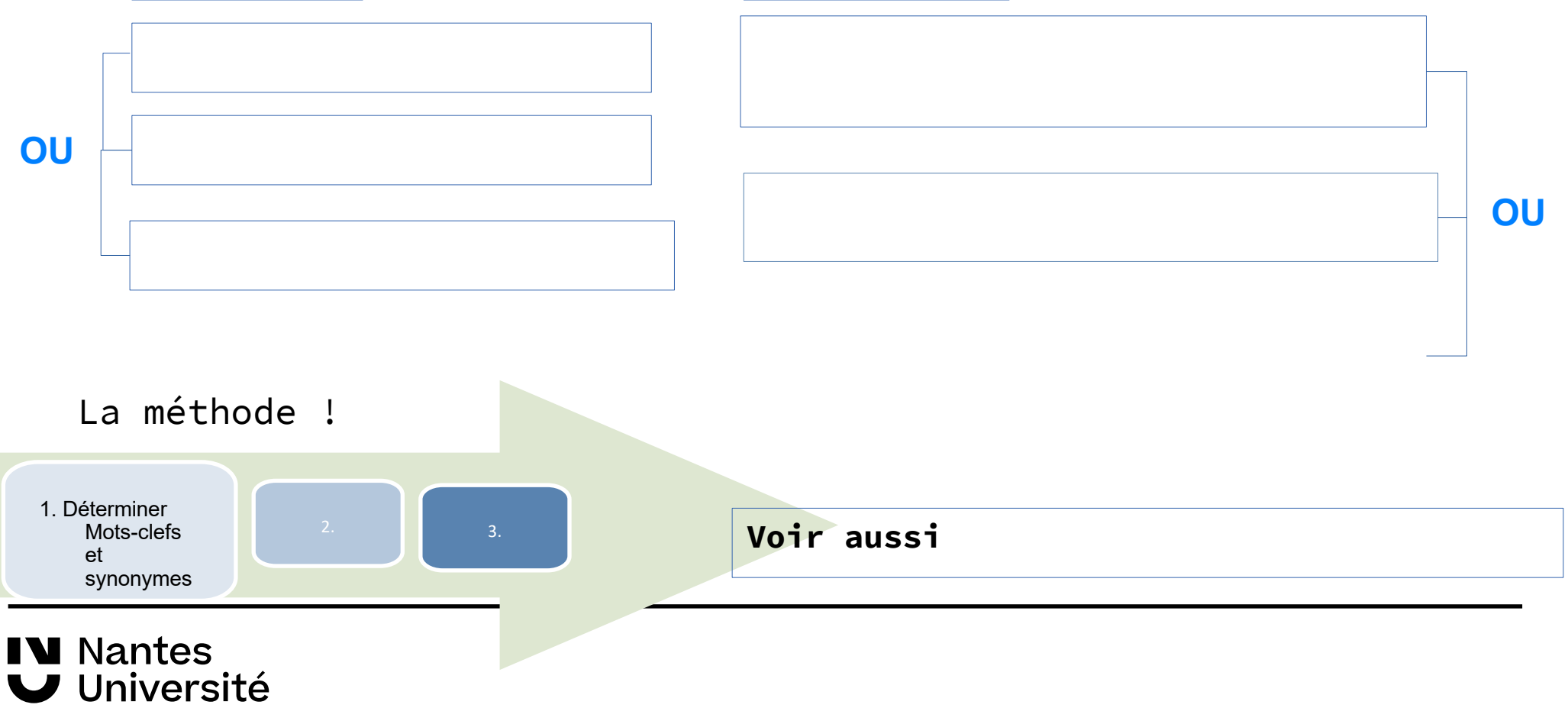

**Douleur chronique, la musique au service d'une prise en charge globale.**

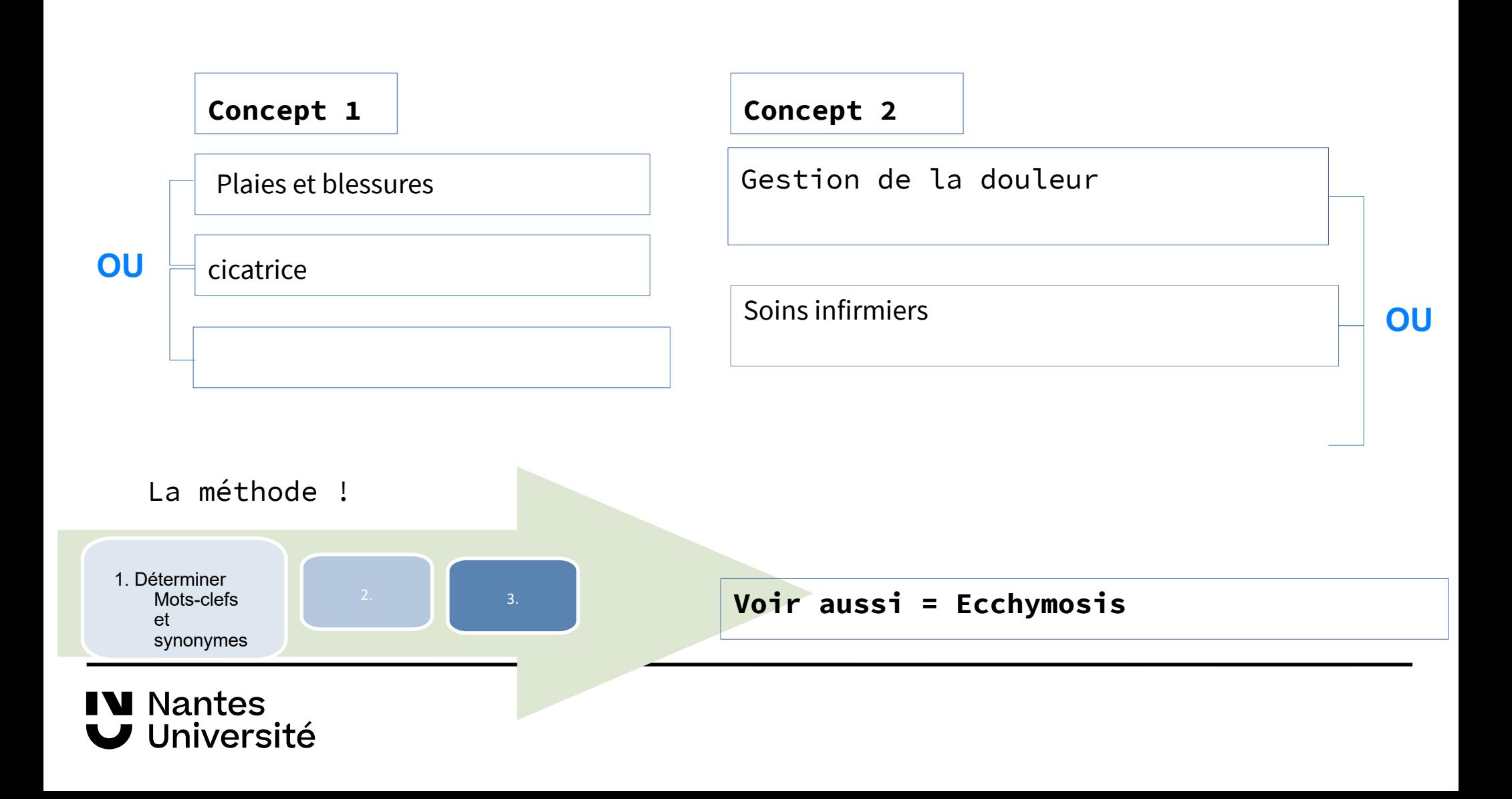

**Douleur chronique, la musique au service d'une prise en charge globale.**

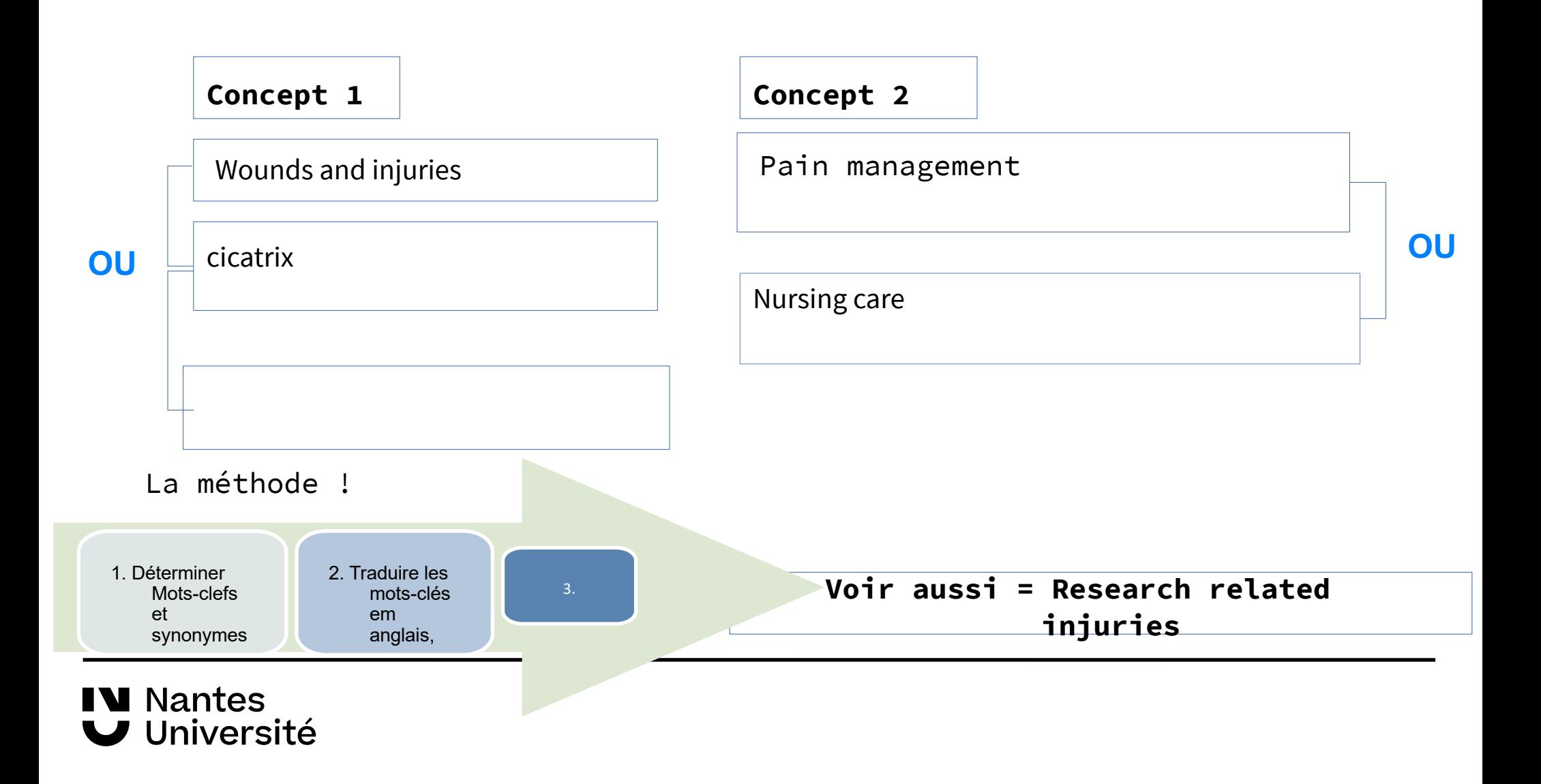

**Douleur chronique, la musique au service d'une prise en charge globale.**

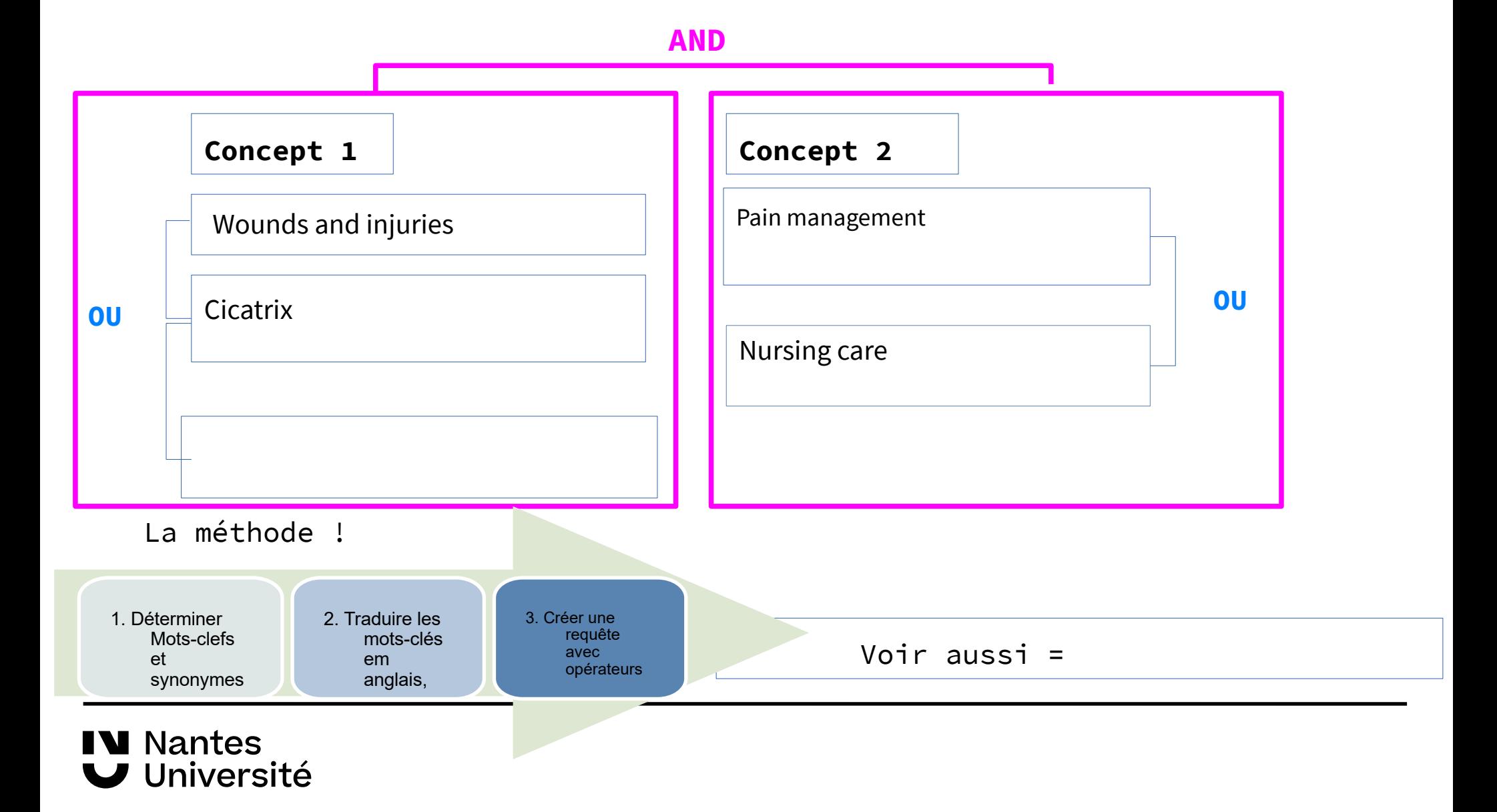

### Aide à la recherche et tutoriels

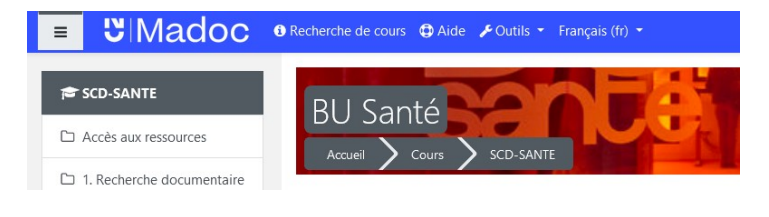

https://madoc.univ-nantes.fr/course/view.php?id=25161

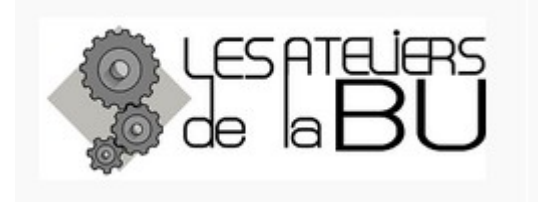

<https://bu.univ-nantes.fr/les-formations/les-ateliers-de-la-bu>

Les dates en cours sont communiquées via la messagerie Univ Nantes

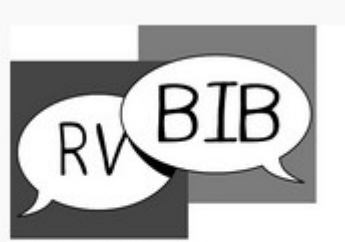

Bibliothécaire sur rendez-vous univ-nantes.fr/bu/bib-sur-rdv

Rendez-vous avec un bibliothécaire : https://bu.univ-nantes.fr/les-services/bibliothecaire-sur-rendezvous/bibliothecaire-sur-rendez-vous-967263.kjsp? RH=1373024136999

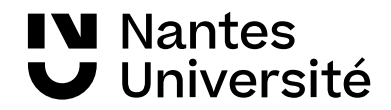

# **Des questions ???**

# **Merci de votre attention**

**Nathalie Dremeau**

**Émilie Lambert**

**Diego Nuñez**

**Contact: [bu-sante-formation@univ-nantes.fr](mailto:bu-sante-formation@univ-nantes.fr)**

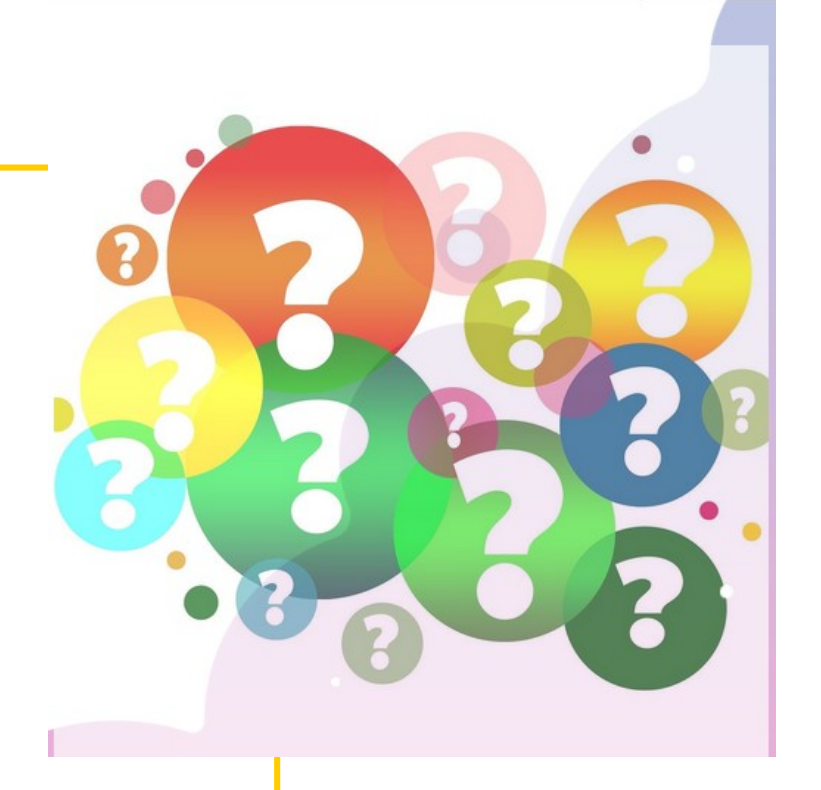

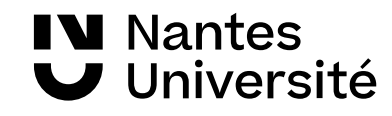

Favre N, Kramer C. La recherche documentaire au service des sciences infirmières: méthodes et ressources. Rueil-Malmaison, France: Editions Lamarre; 2013. xvi+191. **[BU SANTE NANTES : WY 20.5 FAV]**

Mouillet É. Les essentiels de la recherche bibliographique en santé: chercher, organiser, publier. Montrouge, France: Doin éditeurs; 2016. 203 p.. **[BU SANTE NANTES : W 26.5 MOU ]**

Petersen W, Association française des jeunes chercheurs en médecine générale. Initiation à la recherche. Frappé P, éditeur. Saint-Cloud, France: Global Média Santé; 2018. 224 p**.[BU SANTE NANTES : W 20.5 INI ]**

DocToBib : plateforme de tutoriels vidéos sur les ressources en santé réalisées par des bibliothécaires en collaboration avec des médecins <https://www.youtube.com/user/doctobib/videos>

Formadoct – #thèse #publication #documentation : un guide pour les doctorants [Internet]. [cité 9 oct 2019]. Disponible sur: https://formadoct.u-bretagneloire.fr/